## **In 10 stappen door een talentgebied**

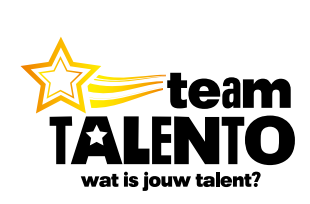

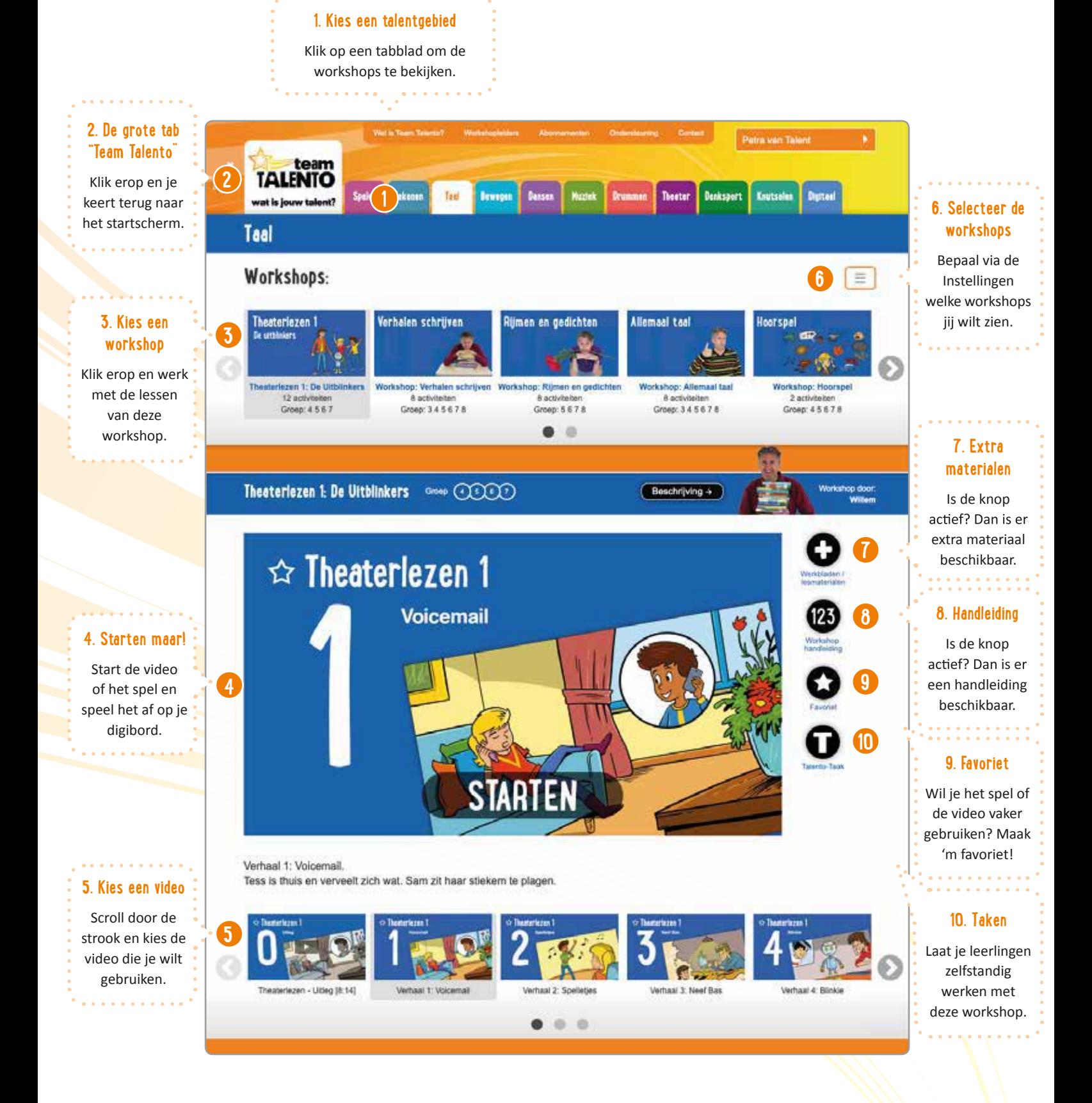

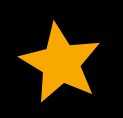

**De talentgebieden van Team Talento**